## МИНИСТЕРСТВО ОБРАЗОВАНИЯ. НАУКИ И МОЛОДЁЖНОЙ ПОЛИТИКИ НИЖЕГОРОДСКОЙ ОБЛАСТИ

## ГОСУДАРСТВЕННОЕ БЮДЖЕТНОЕ ПРОФЕССИОНАЛЬНОЕ ОБРАЗОВАТЕЛЬНОЕ УЧРЕЖДЕНИЕ "НИЖЕГОРОДСКИЙ ГУБЕРНСКИЙ КОЛЛЕДЖ"

# РАБОЧАЯ ПРОГРАММА ПРОФЕССИОНАЛЬНОГО МОДУЛЯ

# ПМ.07 ИСПОЛЬЗОВАНИЕ ИНФОРМАЦИОННЫХ СИСТЕМ В ДЕЯТЕЛЬНОСТИ БУХГАЛТЕРА

Специальность:

38.02.01 Экономика и бухгалтерский учет (по отраслям)

Нижний Новгород 2020 г.

Рассмотрена методической комиссией экономика и управление Протокол № 1 от 26.08.2020 г. Председатель ДИ СМ.Г. Степанова

**УТВЕРЖДАЮ** Заместитель директора по удебуби работе<br>СМИ 0.10. Овчинникова «31» Chycete 2020 r.

Рабочая программа разработана на основе Федерального государственного образовательного стандарта среднего профессионального образования (далее - ФГОС) по специальности 38.02.01 Экономика и бухгалтерский учет (по отраслям).

Организация-разработчик: ГБПОУ «Нижегородский Губернский колледж»

Разработчик: Степанова М.Г. Фролова Н.А., преподаватели ГБПОУ НГК

Эксперт от работодателя:

Главный бухгалтер ООО «НБС-Волга» О.В. Плотникова

#### **СОДЕРЖАНИЕ**

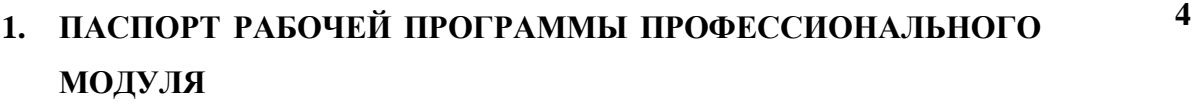

- **2. СТРУКТУРА И СОДЕРЖАНИЕ ПРОФЕССИОНАЛЬНОГО МОДУЛЯ 7**
- **3. УСЛОВИЯ РЕАЛИЗАЦИИ ПРОГРАММЫ ПРОФЕССИОНАЛЬНОГО МОДУЛЯ 15**
- **4. КОНТРОЛЬ И ОЦЕНКА РЕЗУЛЬТАТОВ ОСВОЕНИЯ ПРОФЕССИОНАЛЬНОГО МОДУЛЯ (ВИДА ПРОФЕССИОНАЛЬНОЙ ДЕЯТЕЛЬНОСТИ) 17**

### **1. ПАСПОРТ РАБОЧЕЙ ПРОГРАММЫ**

#### **ПРОФЕССИОНАЛЬНОГО МОДУЛЯ**

ПМ 07. Использование информационных систем в деятельности бухгалтера

#### *1.1. Цель и планируемые результаты освоения профессионального модуля*

В результате изучения профессионального модуля обучающийся должен освоить дополнительный вид деятельности: Использование информационных систем в деятельности бухгалтера и соответствующие ему общие компетенции, и дополнительные профессиональные компетенции:

1.1.1. Перечень общих компетенций<sup>1</sup>

<sup>1</sup> В данном подразделе указываются только те компетенции, которые формируются в рамках данного модуля и результаты которых будут оцениваться в рамках оценочных процедур по модулю.

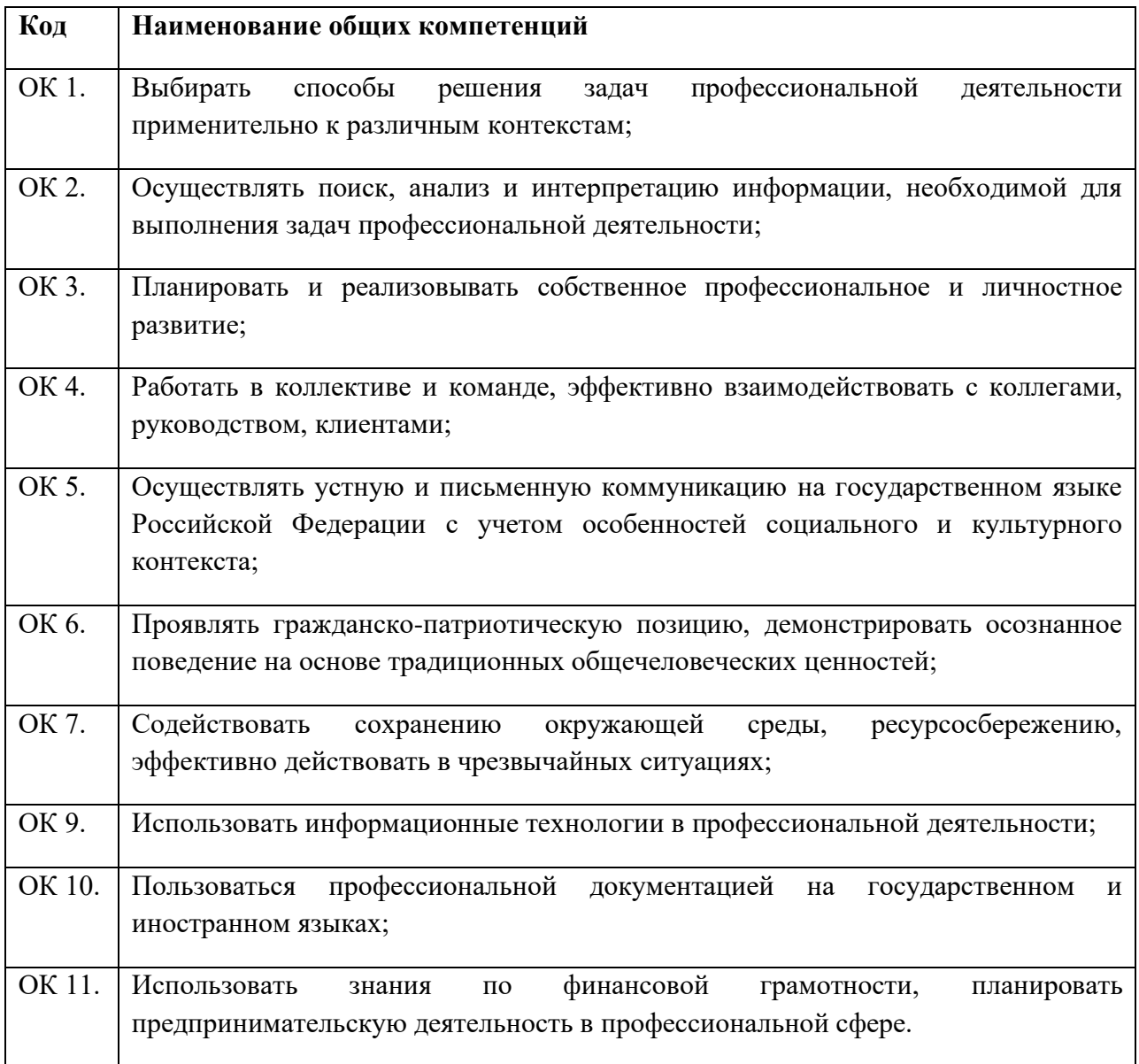

1.1.2. Перечень дополнительных профессиональных компетенций

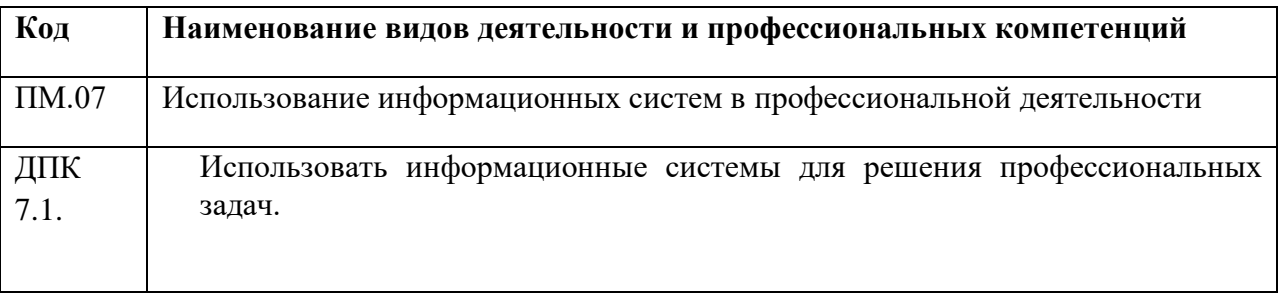

1.1.3. В результате освоения профессионального модуля обучающийся должен<sup>2</sup>:

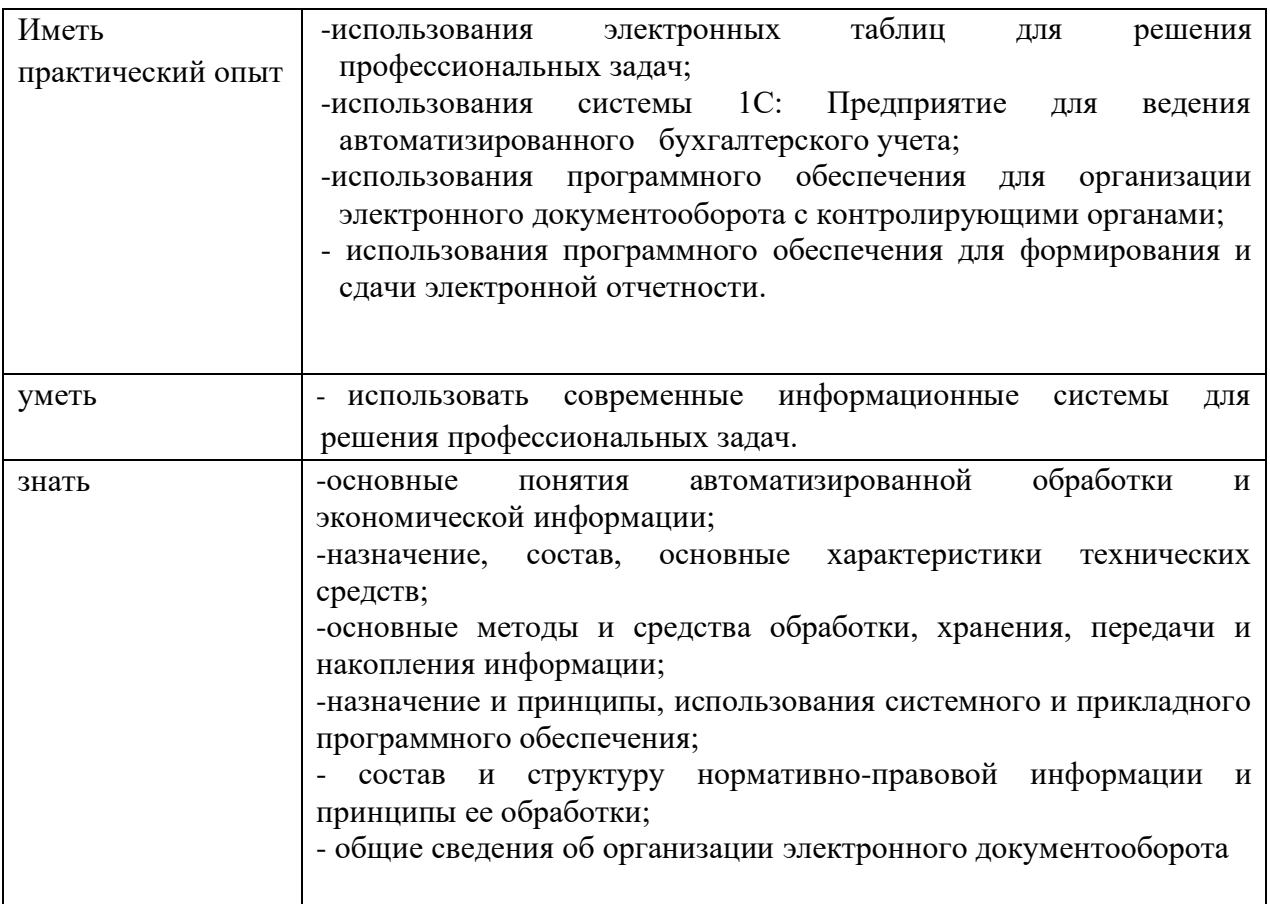

#### **1.2. Количество часов, отводимое на освоение профессионального модуля**

Всего часов – 304 часов.

Из них: на освоение МДК 07.01 – 54 часа.

на освоение МДК 07.02 – 108 часов

на освоение МДК 07.03 – 40 часов

В том числе, самостоятельная работа *–* 4 часа.

Учебная практика – 18 часов.

Производственная практика – 72 часа

Экзамен по модулю – 12 часов.

<sup>2</sup> Берутся сведения, указанные по данному виду деятельности в п. 4.2.

#### **2. Структура и содержание профессионального модуля ПМ.07 Использование информационных систем в деятельности бухгалтера**

#### **2.1. Структура профессионального модуля**

| Коды<br>профессиональ<br>общих<br>$H$ ЫХ<br>компетенций | Наименования<br>разделов<br>профессиональног<br>о модуля                                                | Суммарн<br>ый объем<br>нагрузки,<br>час. | Объем профессионального модуля, ак. час.              |                                                         |                                         |                      |         |                     |            |
|---------------------------------------------------------|----------------------------------------------------------------------------------------------------|------------------------------------------|-------------------------------------------------------|---------------------------------------------------------|-----------------------------------------|----------------------|---------|---------------------|------------|
|                                                         |                                                                                                    |                                          | Работа обучающихся во взаимодействии с преподавателем |                                                         |                                         |                      |         | Самосто<br>ятельна  |            |
|                                                         |                                                                                                    |                                          | Обучение по МДК                                       |                                                         |                                         | Практики             |         | Я                   | Экз<br>ame |
|                                                         |                                                                                                    |                                          | Всего                                                 | В том числе                                             |                                         |                      |         | работа <sup>3</sup> | H<br>ПО    |
|                                                         |                                                                                                    |                                          |                                                       | Лабораторных<br>$\mathbf{M}$<br>практических<br>занятий | Курсовых<br>работ<br>$(n$ роектов $)^4$ | Производстве<br>нная | Учебная |                     | МОД<br>улю |
| $\mathcal{I}_{\mathcal{I}}$                             | $\overline{2}$                                                                                          | $\overline{3}$                           | $\overline{4}$                                        | 5                                                       | 6                                       | 7                    | 8       | 9                   | 10         |
| OK 01 -OK 07<br>OK 09 - OK 11.<br>ДПК 07.01.            | МДК<br>07.01<br>Реализация<br>профессиональных<br>задач<br>$\bf{B}$<br>электронных<br>таблицах          | 54                                       | 54                                                    | 42                                                      |                                         |                      |         |                     |            |
| OK 01 -OK 07<br>OK 09 - OK 11.<br>ДПК 07.01.            | 07.02<br>МДК<br>Решение<br>профессиональных<br>задач<br>$\mathbf c$<br>использованием<br>информационных | 108                                      | 104                                                   | 90                                                      |                                         |                      |         | $\overline{4}$      |            |

<sup>3</sup> *Самостоятельная работа в рамках образовательной программы планируется образовательной организацией с соответствии с требованиями ФГОС СПО в пределах объема профессионального модуля в количестве часов, необходимом для выполнения заданий самостоятельной работы обучающихся, предусмотренных тематическим планом и содержанием междисциплинарного курса.*

*<sup>4</sup> Данная колонка указывается только для специальностей СПО.*

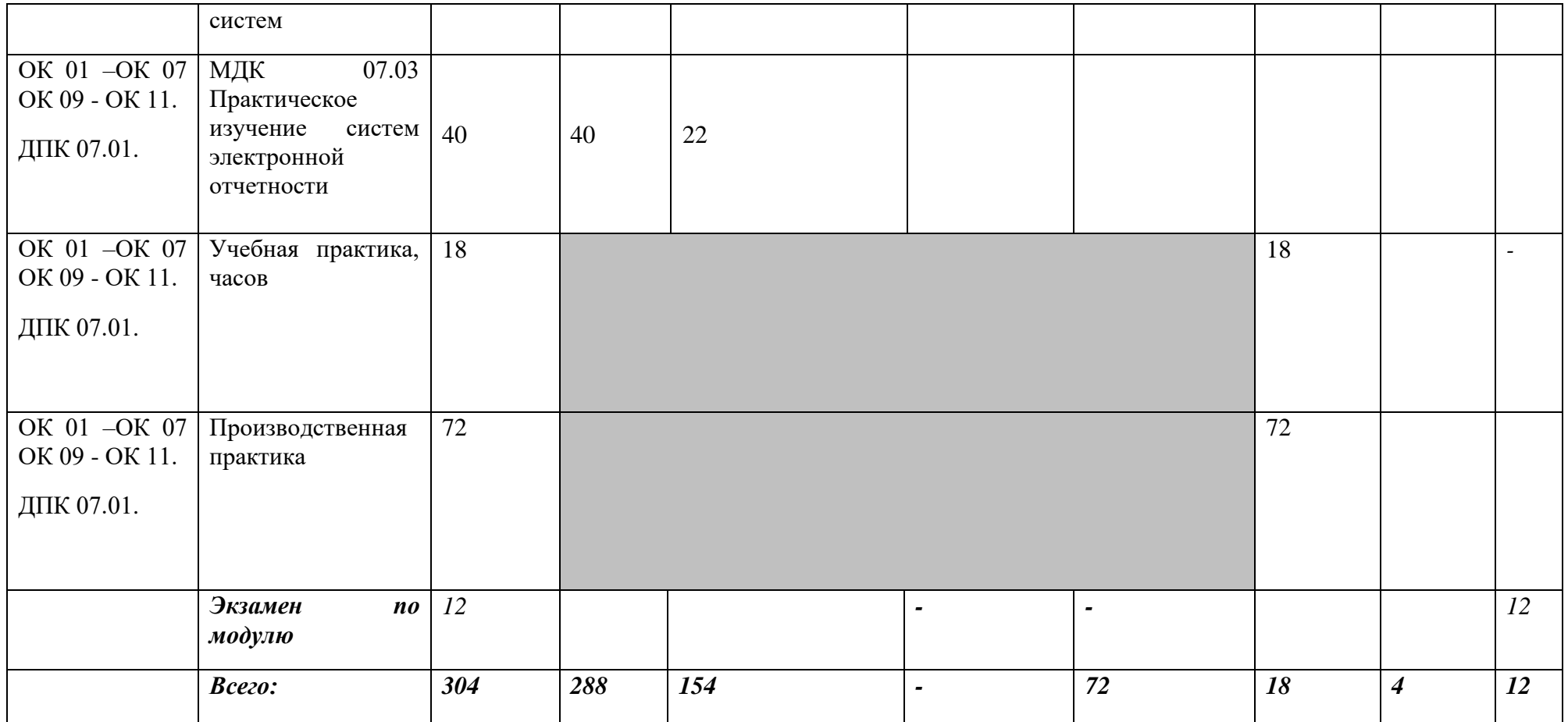

**2.2. Содержание обучения по профессиональному модулю ПМ.07 Использование информационных систем в деятельности бухгалтера**

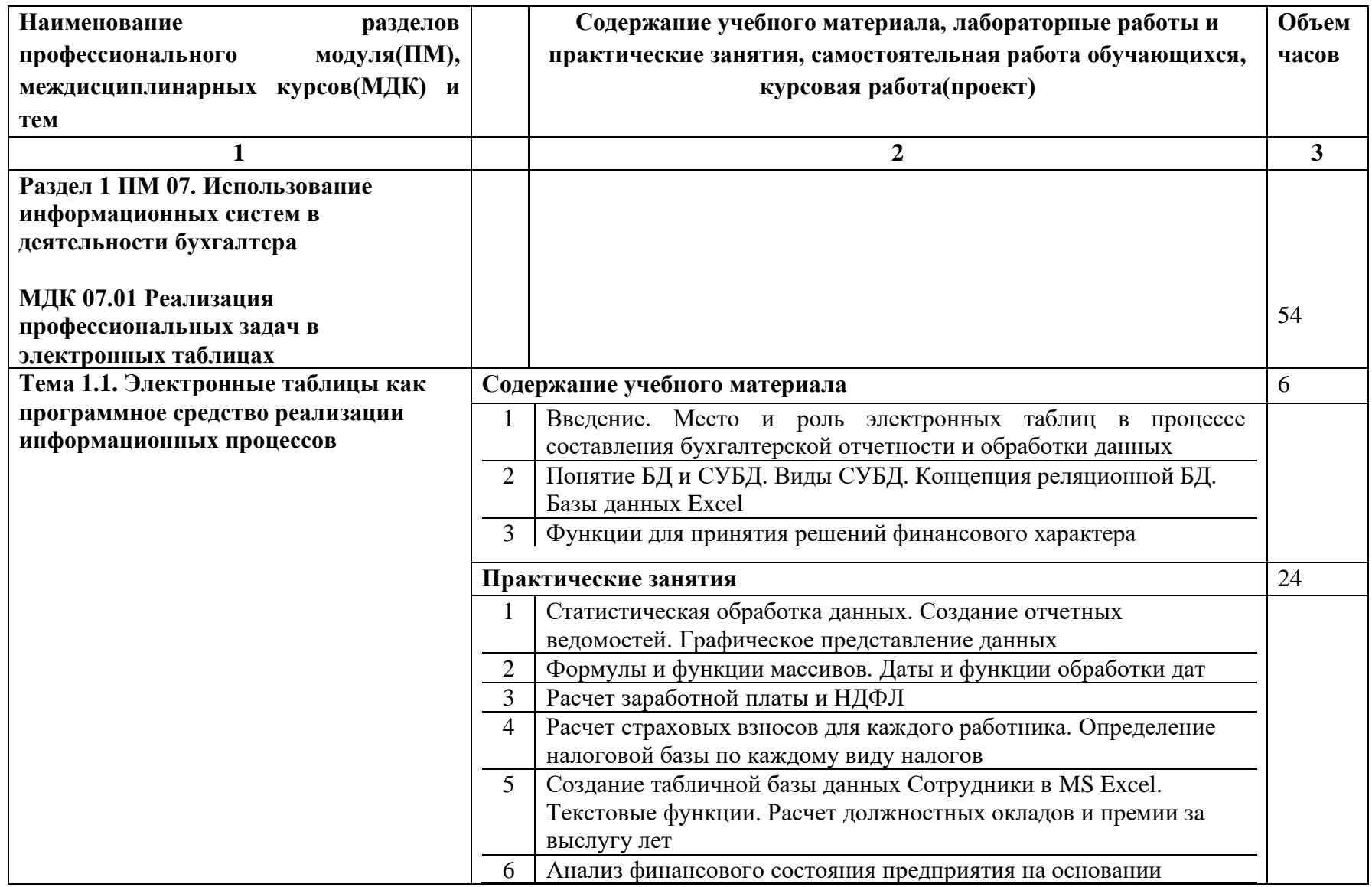

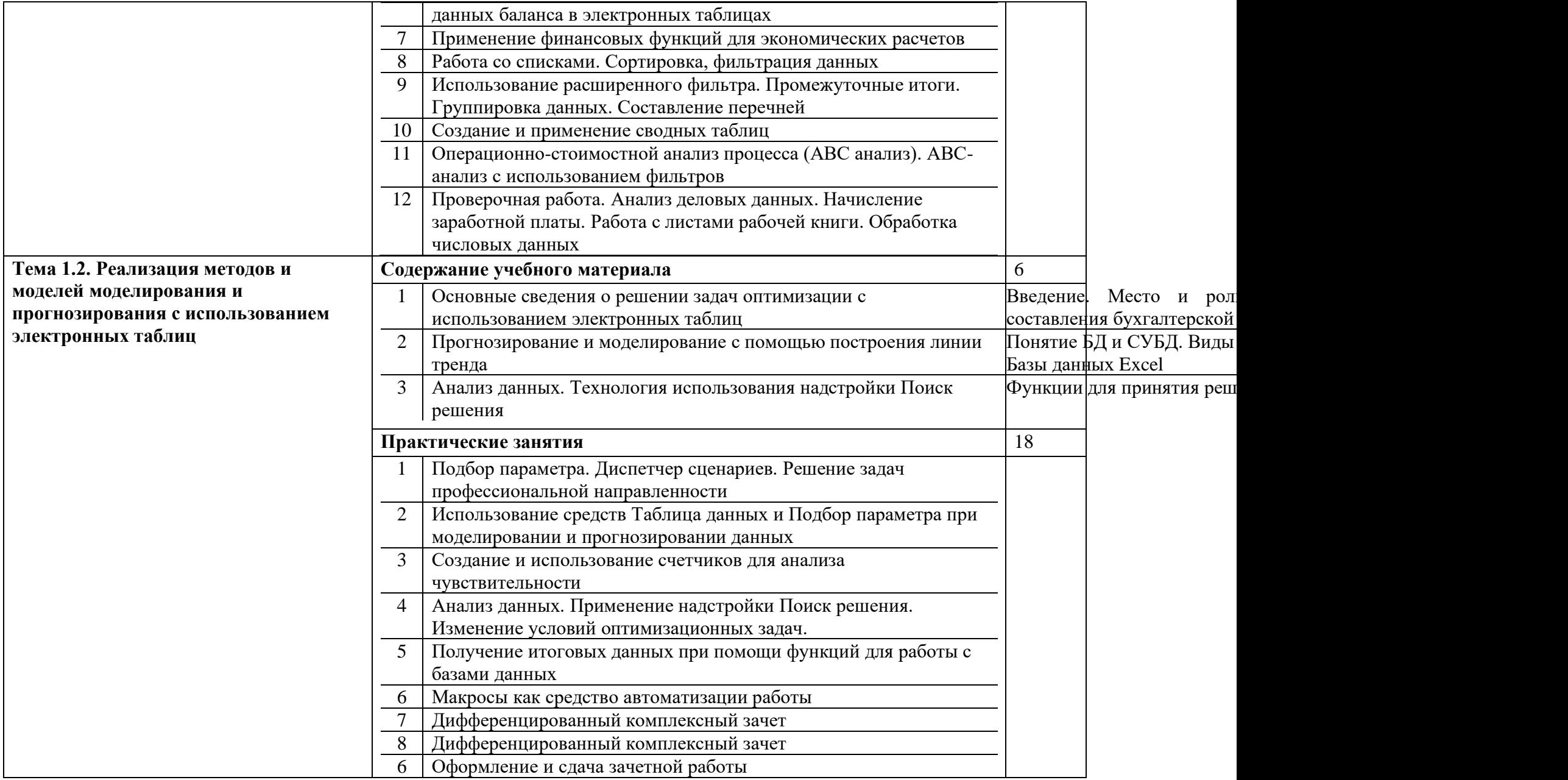

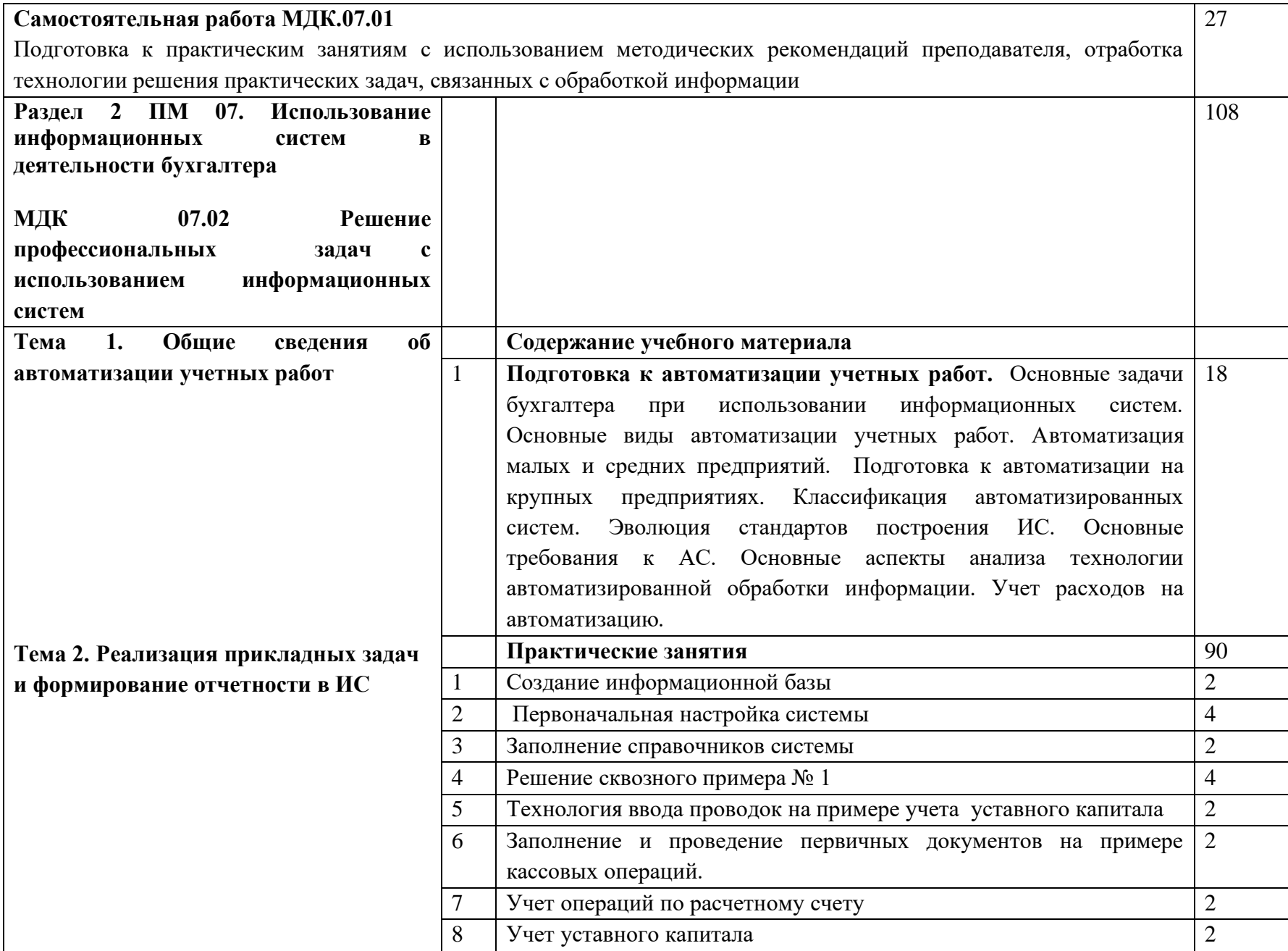

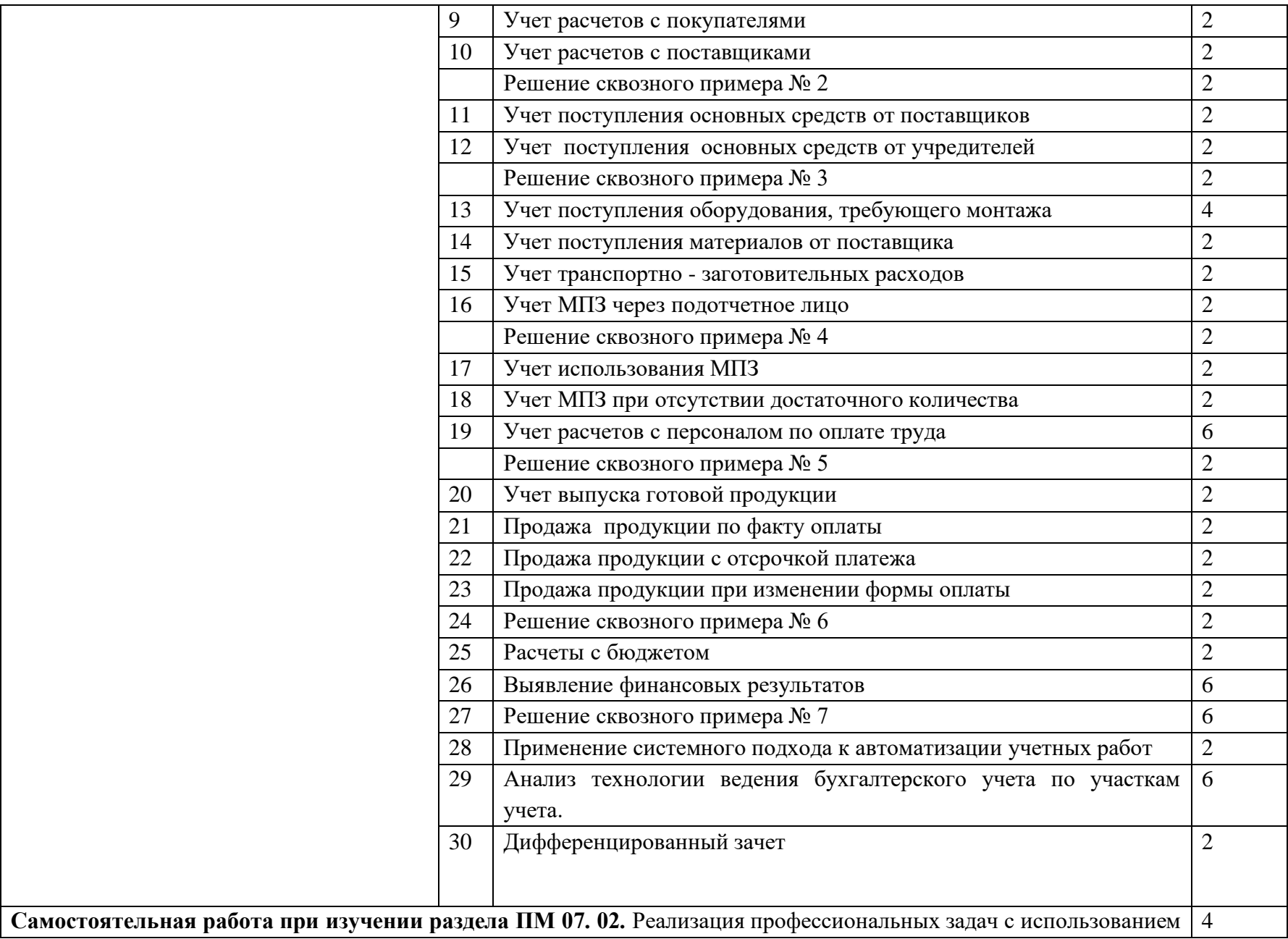

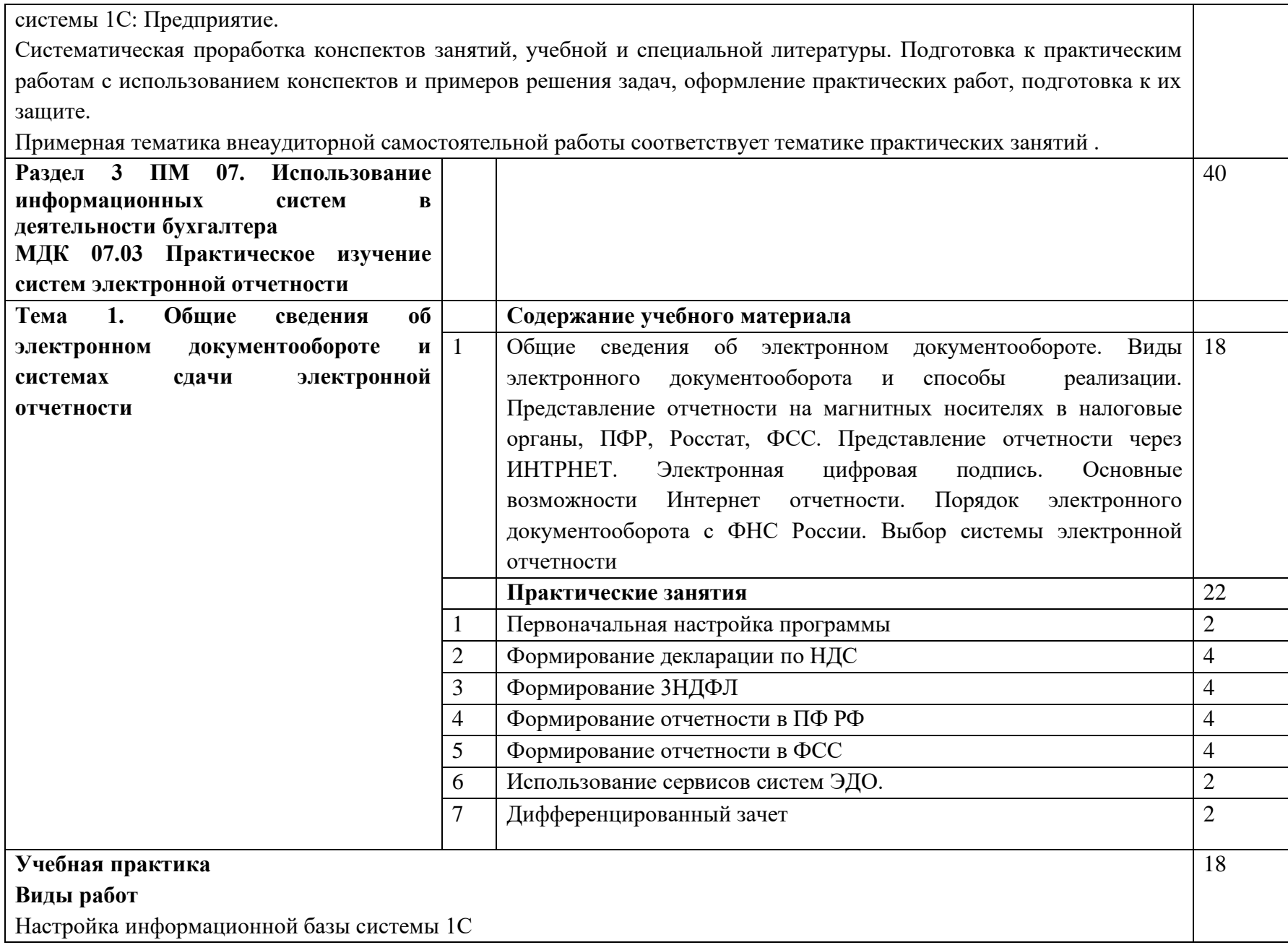

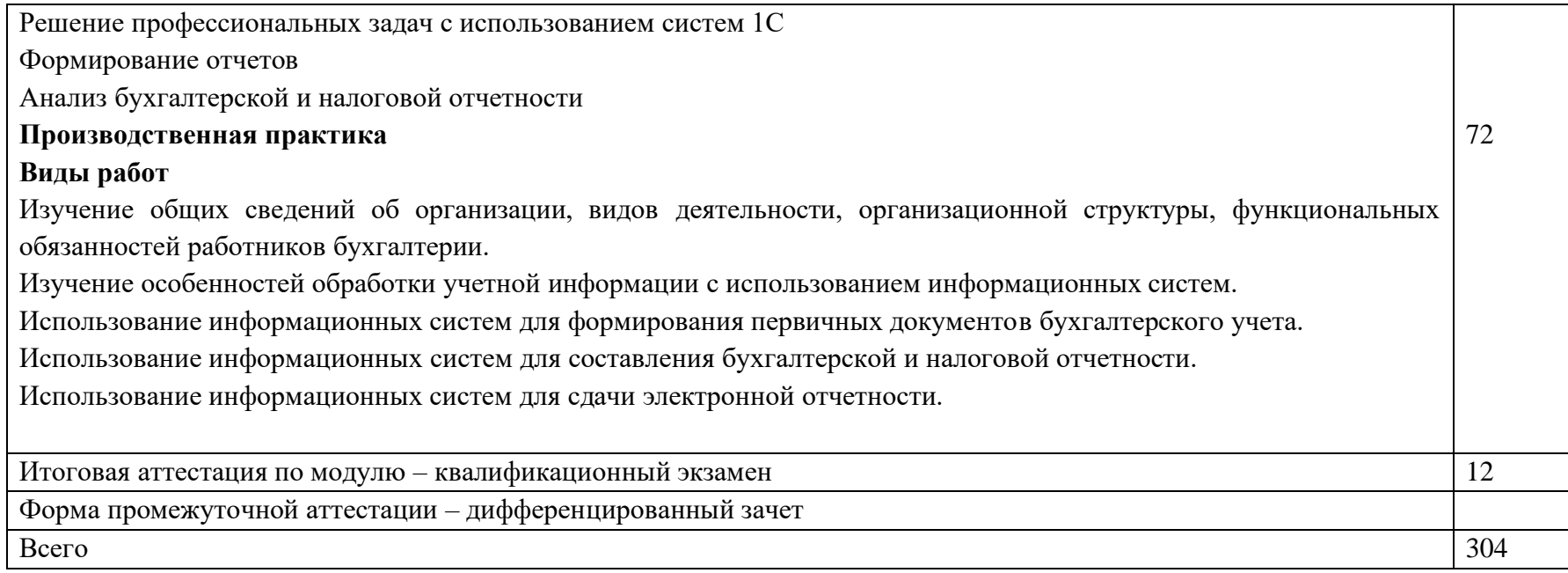

#### **3. УСЛОВИЯ РЕАЛИЗАЦИИ ПРОГРАММ ПРОФЕССИОНАЛЬНОГО МОДУЛЯ**

#### **3.1. Для реализации программы профессионального модуля должны быть предусмотрены следующие специальные помещения:**

Реализация профессионального модуля требует наличия учебного кабинета Информационных технологий в профессиональной деятельности, оснащенного посадочными местами с персональными компьютерами по количеству обучающихся с рабочим местом преподавателя и доской. Для проведения практических занятий и лабораторных работ необходимо деление на подгруппы.

Технические средства обучения:

- компьютеры по количеству обучающихся;

- локальная и глобальная компьютерные сети;

- лицензионное системное и прикладное программное обеспечение;

-лицензионное антивирусное программное обеспечение;

- мультимедиапроектор;

- экран.

Помещения для самостоятельной работы обучающихся должны быть оснащены компьютерной техникой с возможностью подключения к информационнотелекоммуникационной сети "Интернет" и обеспечением доступа в электронную информационно-образовательную среду образовательной организации.

#### **3.2. Информационное обеспечение реализации программы**

Для реализации программы библиотечный фонд образовательной организации должен иметь печатные и/или электронные образовательные и информационные ресурсы, для использования в образовательном процессе.

#### **3.2.1 Печатные издания**

#### **3.2.2 Электронные издания (электронные ресурсы)**

1.Информационные технологии в экономике и управлении : учебник для СПО / В. В. Трофимов [и др.] ; под ред. В. В. Трофимова. —2-е изд., перераб. и доп. —М. : Издательство Юрайт, 2018. —482 с. —Режим доступа: https://biblioonline.ru/book/C4EB2D34-8608-4262-AF77-989399C7CF7F2.

2.Чистов, Д.В., Харитонов, С.А., «Хозяйственные операции в 1С:Бухгалтерии 8»:

учебное пособие [Электронный ресурс] / Д. В. Чистов, С. А. Харитонов. -М. : ООО«1С-Паблишинг», 2014. -Режим доступа : https://its.1c.ru/db/pubhozoper (доступ после регистрации в сети колледжа)

3.Elibrary.ru : научная электронная библиотека [Электронный ресурс]. –М. :Интра-Плюс, 2010. -. –Режим доступа: http://www.elibrary.ru–Загл. с экрана.

2.IPRbooks [Электронный ресурс] : электронно-библиотечная система. - Электрон. дан. –Режим доступа : http://www.iprbookshop.ru. –Загл. с экрана.

Единое окно доступа к образовательным ресурсам: портал [Электронный ресурс]. Режим доступа: http://window.edu.ru

4.КиберЛенинка [Электронный ресурс] : научная электронная библиотека. –Электрон. дан. –Режим доступа : https://cyberleninka.ru. –Загл. с экрана.

5.Юрайт [Электронный ресурс] : электронно-библиотечная система (ЭБС) / издательство Юрайт. –Москва, 2013–. –Режим доступа: https://biblio-online.ru/. Полный доступоткрыт только к книгам для среднего профессионального образования (СПО).

#### **3.2.3 Дополнительные источники:**

1.Нетёсова, О. Ю. Информационные технологии в экономике : учебное пособие дл СПО / О. Ю. Нетёсова. —3-е изд., испр. и доп. —М. : Издательство Юрайт, 2018. — 146с. —Режим доступа: [https://biblio-online.ru/book/D8F3F1FA-DA19-468F-A7FD-](https://biblio-online.ru/book/D8F3F1FA-DA19-468F-A7FD-73E7BD1ACDCC)[73E7BD1ACDCC](https://biblio-online.ru/book/D8F3F1FA-DA19-468F-A7FD-73E7BD1ACDCC)

2.Поляков, В. П. Информатика для экономистов. Практикум : учебное пособие для СПО / В. П. Поляков, В. П. Косарев ; отв. ред. В. П. Поляков, В. П. Косарев. —2-е изд., перераб. и доп. —М. : Издательство Юрайт, 2018. —271 с. —Режим доступа: https://biblio-online.ru/book/D45B7144-744E-4CCB-BB6C-AF1F6665614F

3.Трофимов, В. В. Информационные технологии в экономике и управлении: учебник / В. В. Трофимов. -М. : Издательство «Юрайт», 2014. –212 с.

## **4. КОНТРОЛЬ И ОЦЕНКА РЕЗУЛЬТАТОВ ОСВОЕНИЯ ПРОФЕССИОНАЛЬНОГО МОДУЛЯ**

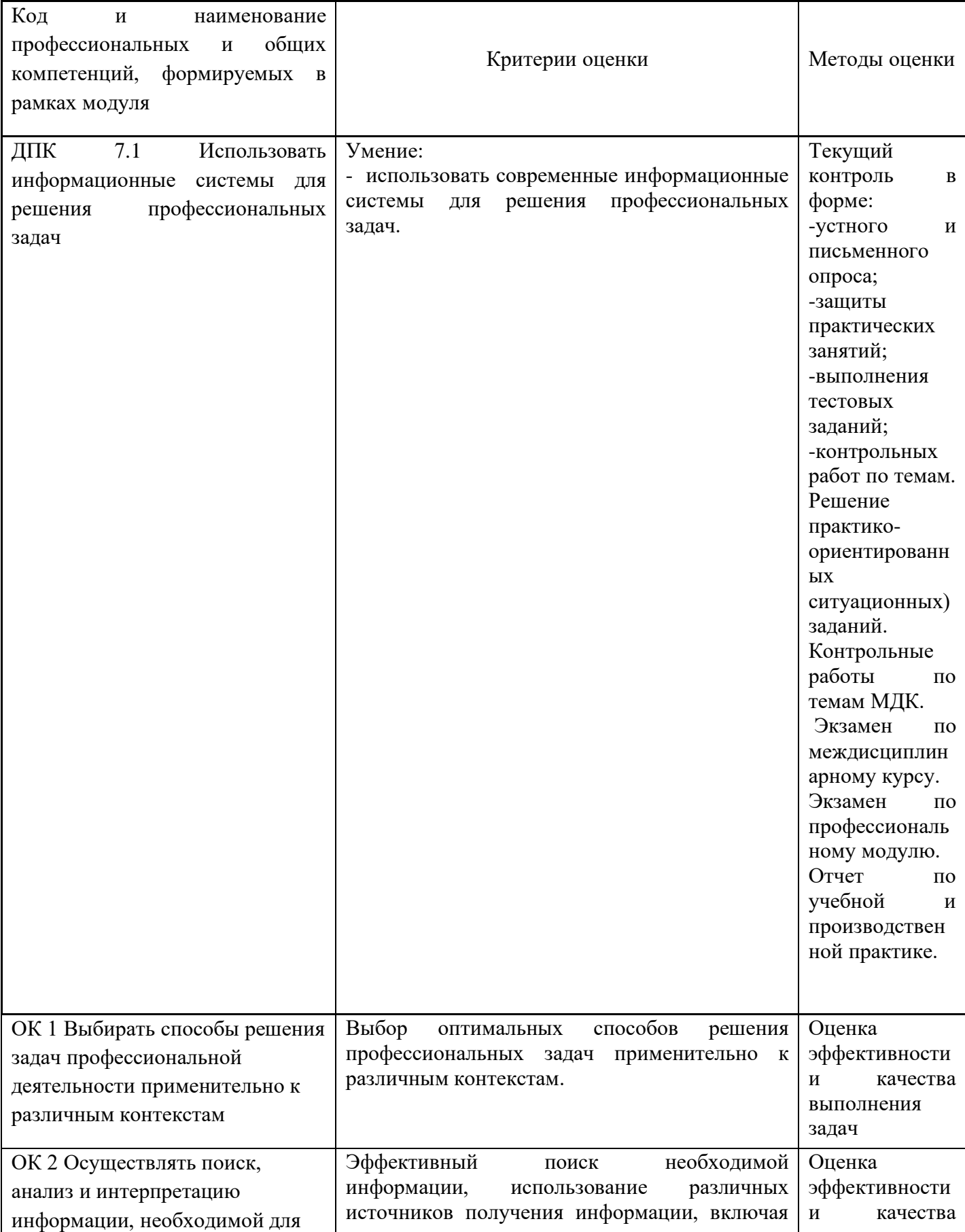

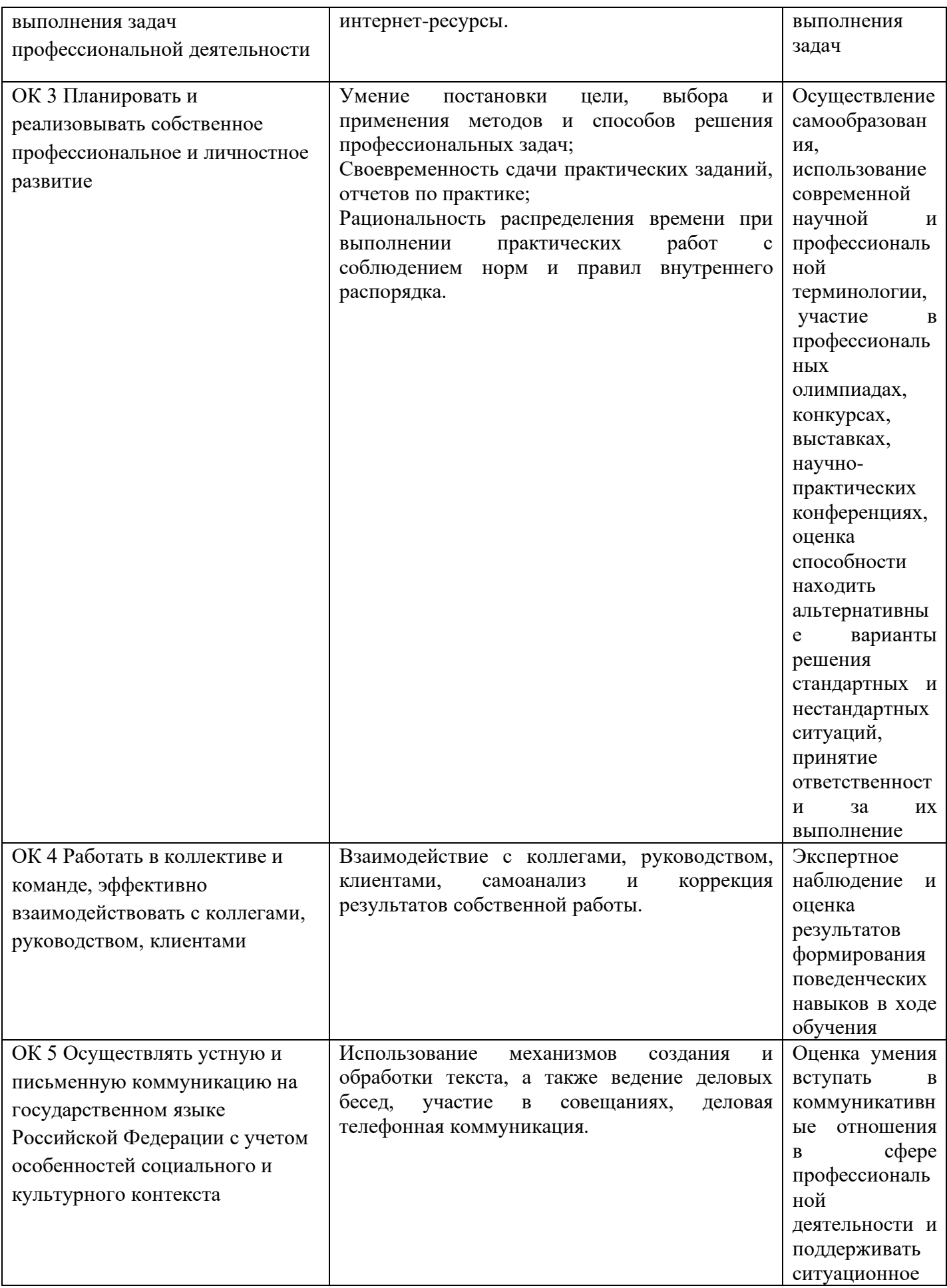

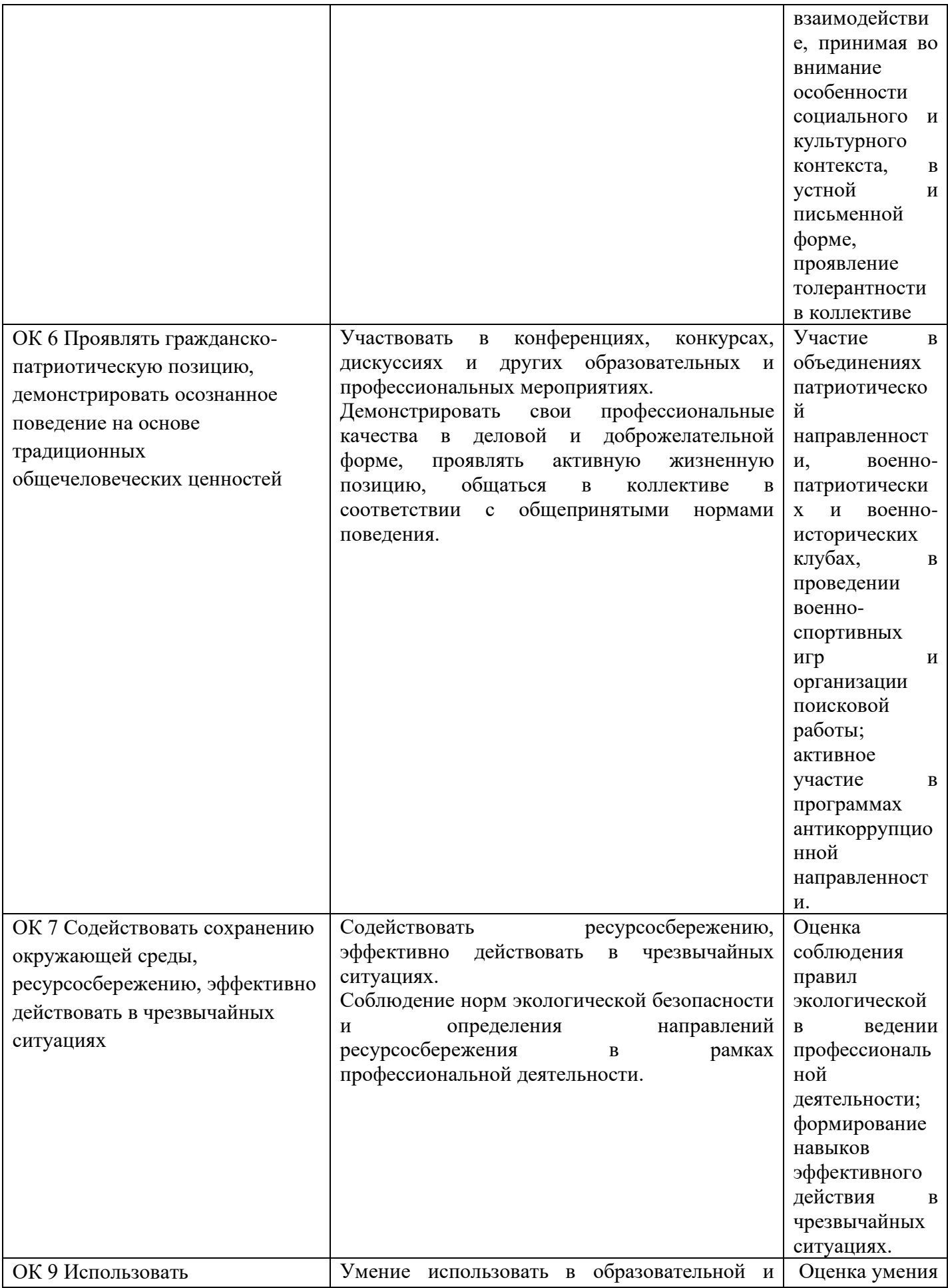

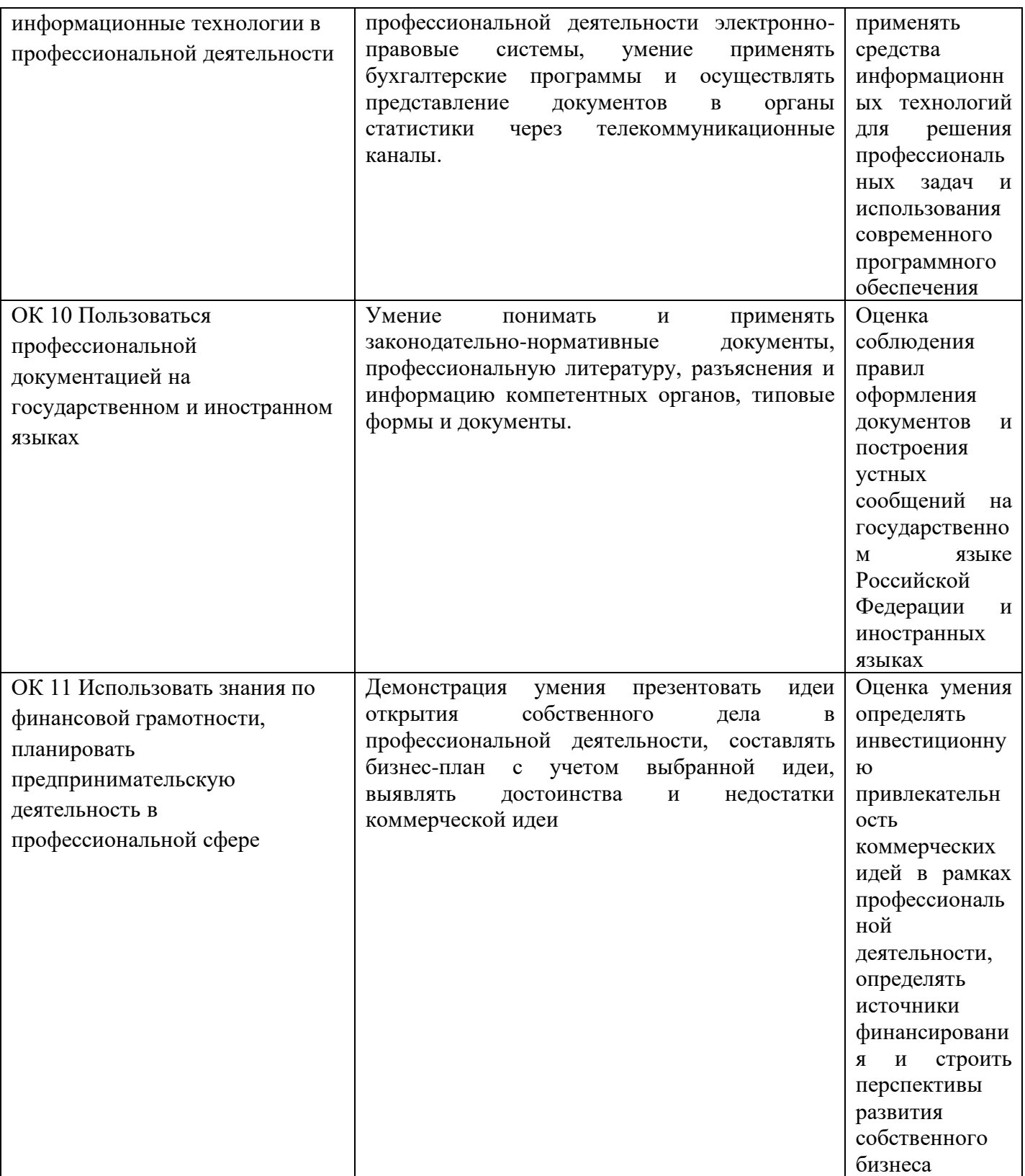